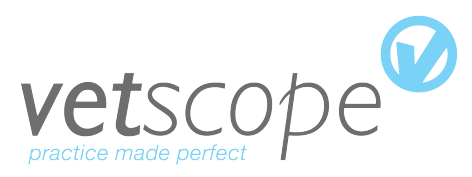

# **VetSCOPE Internet Data Interface for Suppliers**

VetSCOPE now support a HTTP based method to allow our Clients using VetSCOPE to access to various electronic services on a Supplier's server. The following services are supported:

- 1. Order Placement
- 2. Batch Collection
- 3. Price Lists
- 4. Invoices History

#### **Integrating with our System**

It is a simple system to integrate with:

- The Client using VetSCOPE software will POST a COMMAND to the Supplier Server in the form of a simple text to a URL.
- URL will be provided to VetSCOPE by Supplier wishing to set up integration with Clients using VetSCOPE Software
- VetSCOPE would need access to a test database on the Supplier Server to test before the system goes live.
- The VetSCOPE software expects a reply text page to be given back as a response.
- Your server would need to be able to accept and process these POST requests.

#### **Note: The post requests are done using our application. It is not done using a web page FORM and the layout of the data is not the same as that generated by a FORM.**

#### **Text File Format**

The format of the text file needed to be sent is the same for both ordering and delivering data.

- Made up of a header section and a details section
- Header section is a list of key/value pairs separated by TAB characters
- Header section terminated by blank line
- Details section is specific to the command being performed

Example header section:

**COMMAND**<tab>**ORDER AUTH**<tab>**YES USER**<tab>**A001 DEL**<tab>**0 PASSWORD**<tab>**password REFERENCE**<tab>**12334 CUSTORDERREF**<tab>**00112233 TEST**<tab>**TRUE** <blank\_line> **1) Ordering**

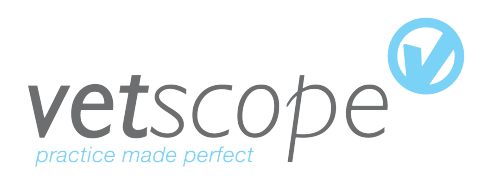

#### **Header Fields**

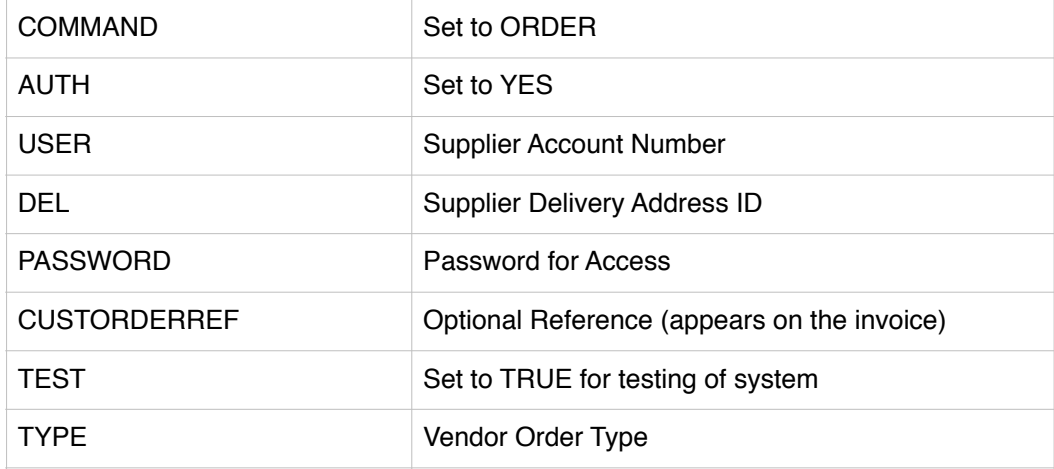

#### **Details Section**

- The details section for an order consists of two lines in the file per item ordered.
	- First line identifies product and quantity requested
	- Second line is for optional comments
	- Where no comment is required a blank line should be left
- The details section is terminated with a single line with the text END on it.

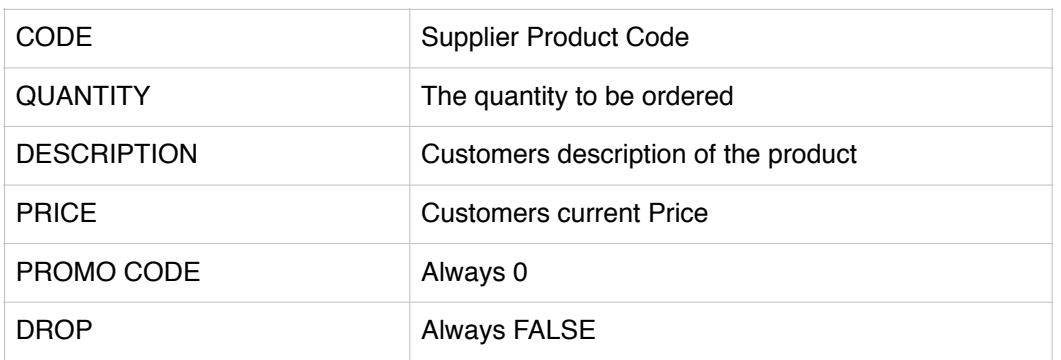

Example Order (header and details)

**COMMAND**<tab>ORDER **AUTH**<tab>YES **USER**<tab>JC1 **DEL**<tab>0 **PASSWORD**<tab>pass **REFERENCE**<tab>00112233 **CUSTORDERREF**<tab>001/000134 **TEST**<tab>TRUE **TYPE**<tab>1234 <blank\_line> Y9944003<tab>2<tab>BETAMOX 100ML<tab>67.90

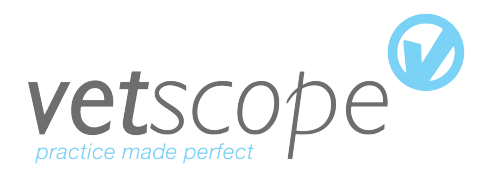

<blank\_line> S8899302<tab>4<tab>MARBOCYL 50ml<tab>99.30 <blank\_line> X3344524<tab>1<tab>CLIK POUR-ON 2.2L<tab>88.90 This product is for James Smith **END**

The VetSCOPE software will expect a text file back from the server. It will be a similar format to the one that is sent.

**ACCOUNT**<tab>JC1 **DELIVERY**<tab>0 **INTERNAL**<tab>0 **TIMESTAMP**<tab>22/09/2015 11:20 **DUPLICATE**<tab>true **CHECKSUM**<tab>11223455 **ORDER**<tab>ABC1234<tab>2<tab>2<tab>67.90<tab>Y **ORDER**<tab>DEF5678<tab>4<tab>0<tab>99.30<tab>Y **ORDER**<tab>GHI9650<tab>1<tab>1<tab>88.90<tab>Y

Duplicate - is Y if the order is the same as the last one received. This allows the practice to resend an order without fear of doubling up

The Y at the end of each line means that the order has been entered, if it was N it would be queued for imput

#### **2) Batch collection**

The required fields for the Batch Collect Command header section are as follows:

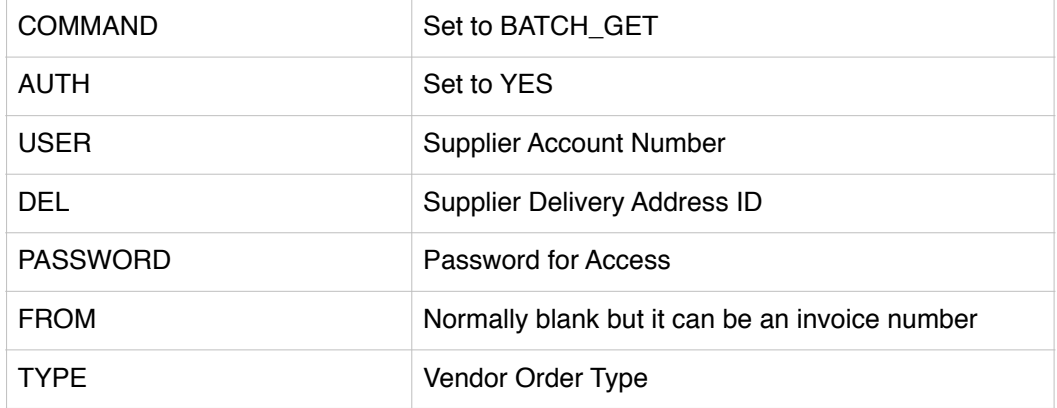

The FROM field will normally be blank to indicate that the Client wishes to collect all new deliveries since the last time they collected. If you supply an invoice number here you will receive all deliveries from that invoice number onwards.

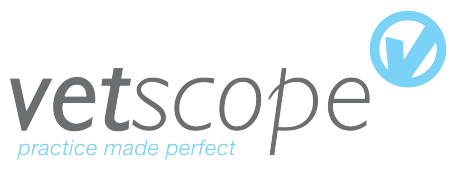

After this command is issued VetSCOPE will expect a delivery list back. This is again a tab separated list in the following format:

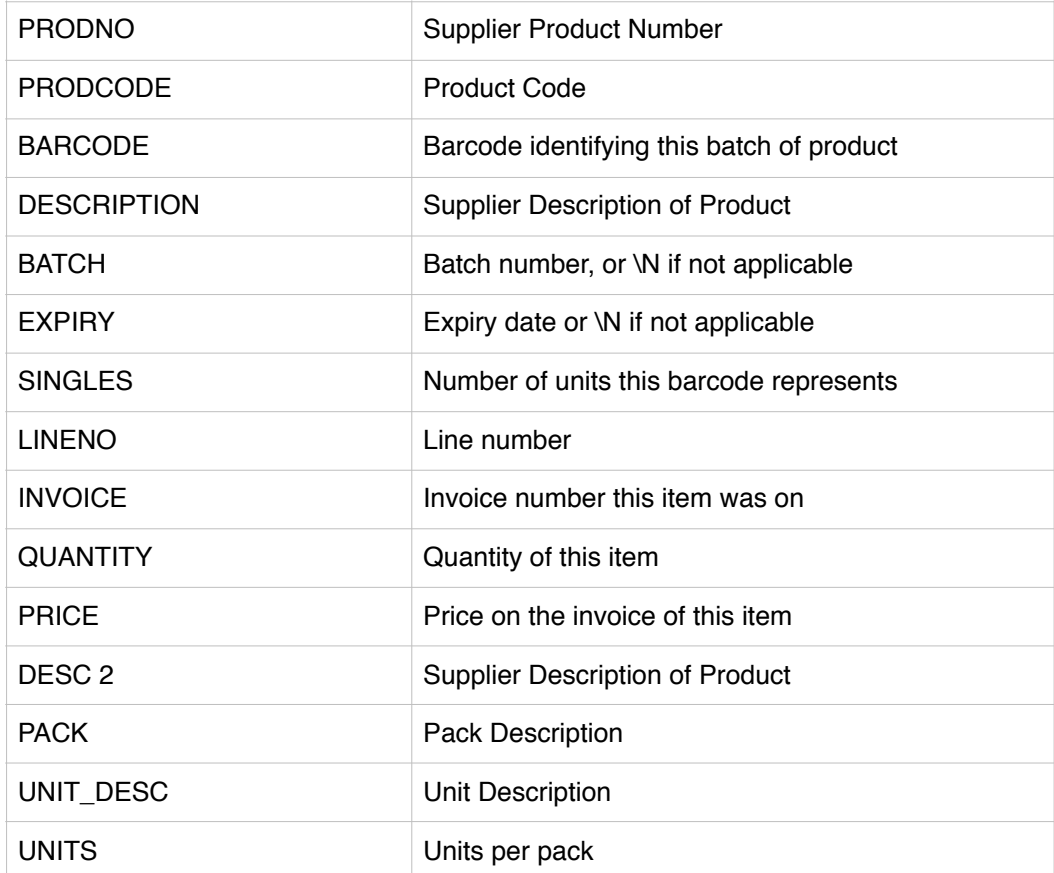

#### **Example Command to Batch Collect:**

**COMMAND**<tab>BATCH\_GET **AUTH**<tab>YES **USER**<tab>PJ01 **DEL**<tab>0 **PASSWORD**<tab>pass **FROM**<tab> **TYPE**<tab>1234 <blank\_line>

Once the VetSCOPE system receives the batch it will issue another command back to the server to acknowledge that the data has been received correctly. The file will be as follows:

**COMMAND**<tab>BATCH\_OK **AUTH**<tab>YES **USER**<tab>PJ01 **DEL**<tab>0 **PASSWORD**<tab>pass **FROM**<tab>

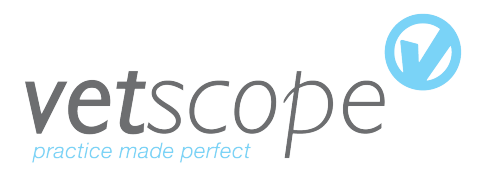

**TYPE**<tab>1234 <blank\_line>

The supplier server should reply to this command with OK

### **3. Price Lists**

A current price list can be imported into VetSCOPE via this interface using the following command.

The required fields for an COMMAND to order a Price List header section is as follows:

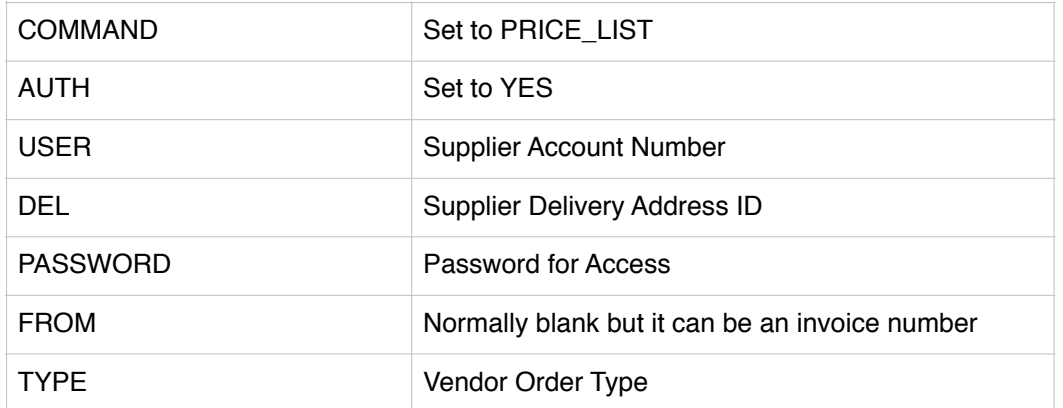

The FROM field should be set to a date DD/MM/YYYY. This should result in the Supplier returning all the products which have been modified since this date.

If the date supplied is 01/01/1980 a full product catalog would be returned.

The delivery list is again a <tab> separated list in the following format

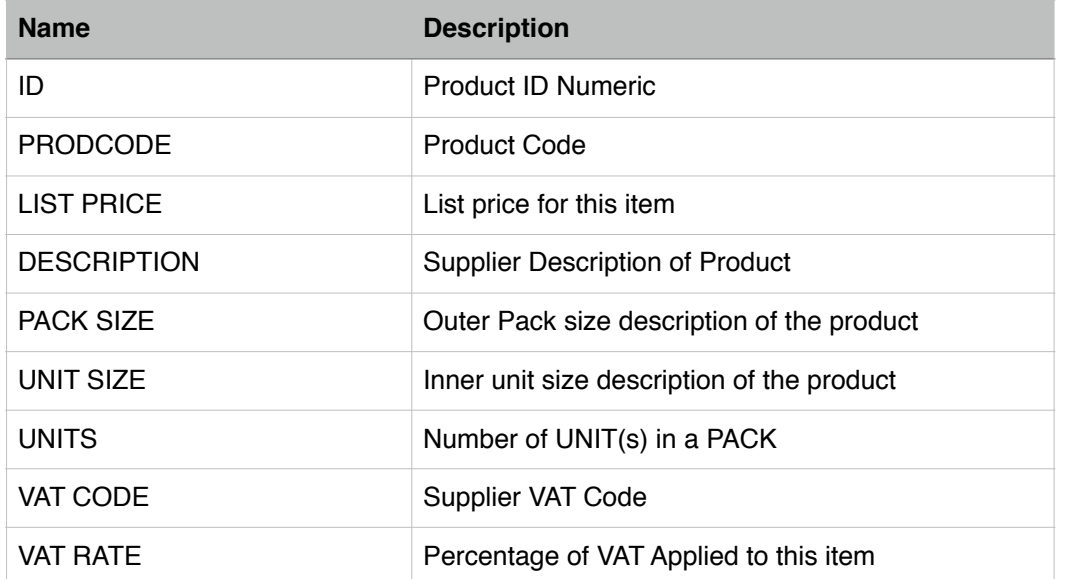

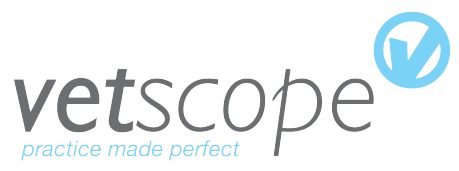

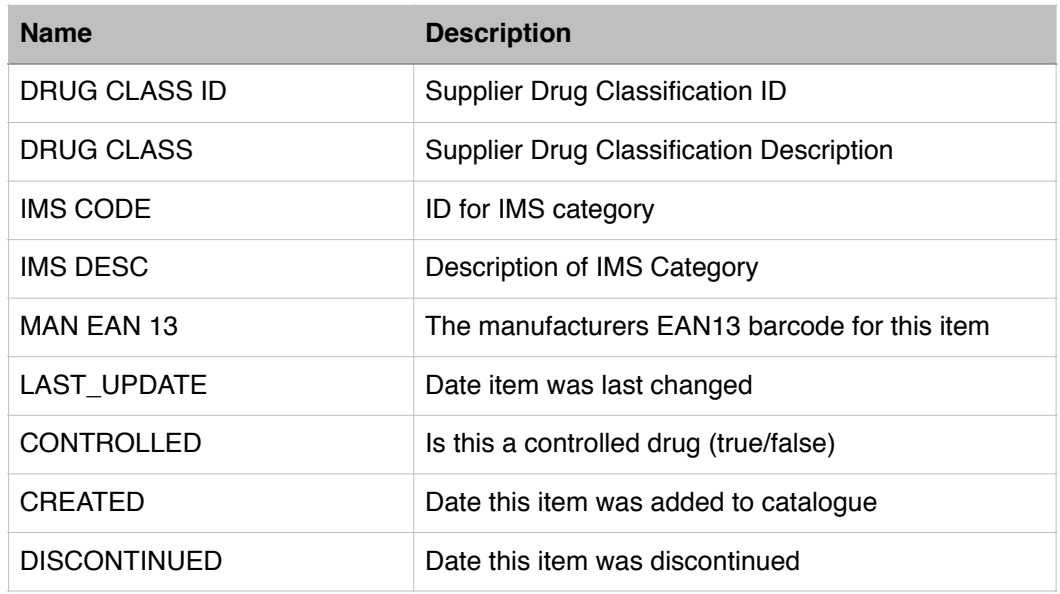

Example Command that the VetSCOPE software will issue to get price list is as follows:

**COMMAND**<tab>PRICE\_LIST **AUTH**<tab>YES **USER**<tab>PY33 **DEL**<tab>0 **PASSWORD**<tab>pass **FROM**<tab>24/01/2010 <blank\_line>

## **4. Invoice History**

This command is used to retrieve a list of Invoices and Credit Note history.

The required fields for the header section are as follows:

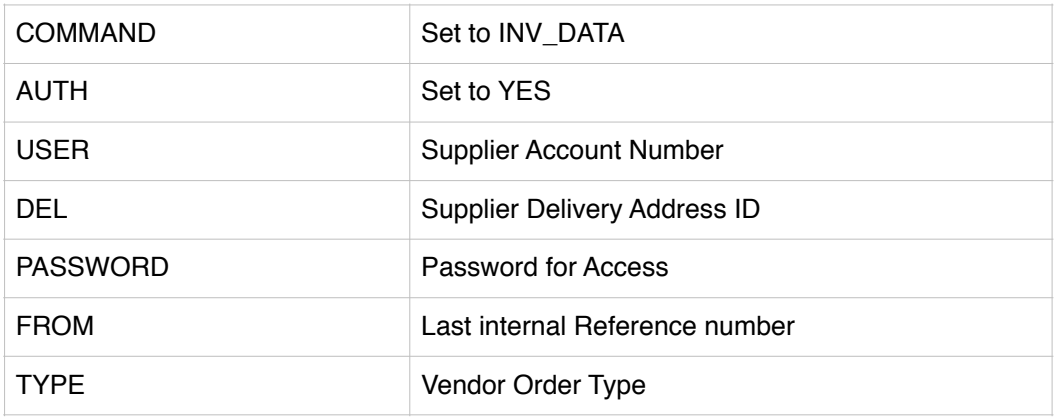

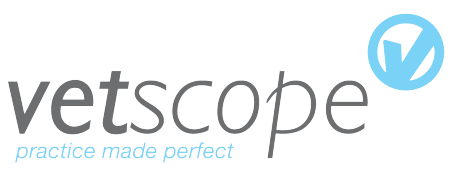

The FROM field should be set to the last internal reference received from the previous invoice history download. This is not the invoice number nut a serial number provided per transaction. This number does not roll over and is always unique.

If FROM is 0 a full Invoice History would be provided.

After this command is issued the server will send back the invoice history to the VetSCOPE software. This is again a <tab> separated list in the following format:

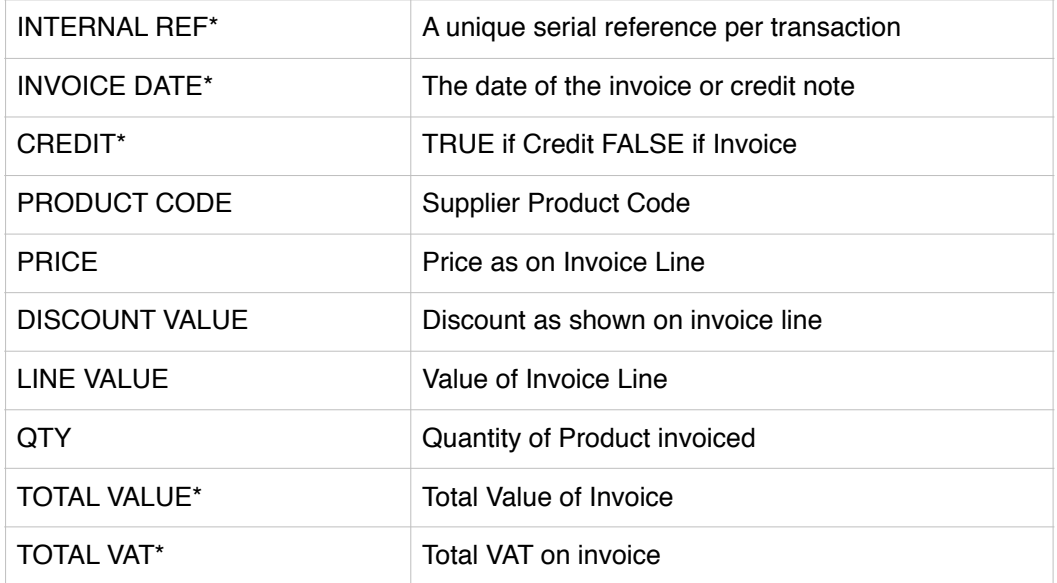

Items marked with a \* are header information and will be repeated on each detail line.

Example COMMAND for Invoice List:

**COMMAND**<tab>INV\_DATA **AUTH**<tab>YES **USER**<tab>PY89 **DEL**<tab>0 **PASSWORD**<tab>pass **FROM**<tab>1234566 <blank\_line>